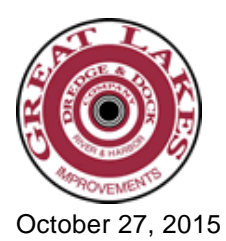

## **Great Lakes Dredge & Dock Corporation Schedules Announcement of 2015 Third Quarter Results**

OAK BROOK, Ill., Oct. 27, 2015 (GLOBE NEWSWIRE) -- Great Lakes Dredge & Dock Corporation (NASDAQ:GLDD) today announced that it will release its financial results for the three and nine months ended September 30, 2015 on Tuesday, November 3, 2015 at 7:00 a.m. C.S.T. A conference call with the Company will be held the same day at 9:00 a.m. C.S.T. The call in number is (877) 377-7553 and Conference ID is 69191981. The conference call will be available by replay until Wednesday, November 4, 2015 by calling (855) 859-2056 and providing Conference ID 69191981. The live call and replay can also be heard on the Company's website, [www.gldd.com](http://www.globenewswire.com/newsroom/ctr?d=10154215&l=1&a=www.gldd.com&u=http%3A%2F%2Fwww.gldd.com), under Events & Presentations on the investor relations page. A copy of the press release will be available on the Company's website.

## **The Company**

Great Lakes Dredge & Dock Corporation ("Great Lakes" or the "Company") is the largest provider of dredging services in the United States and the only U.S. dredging company with significant international operations. The Company is also a significant provider of environmental and remediation services on land and water. The company employs civil, ocean and mechanical engineering staff in its estimating, production and project management functions. In its 125-year history, the Company has never failed to complete a marine project. Great Lakes has a disciplined training program for engineers that ensures experienced-based performance as they advance through Company operations. Great Lakes also owns and operates the largest and most diverse fleet in the U.S. dredging industry, comprised of over 200 specialized vessels.

GLDD FIN

CONTACT: Mary Morrissey

Investor Relations

630-574-3467

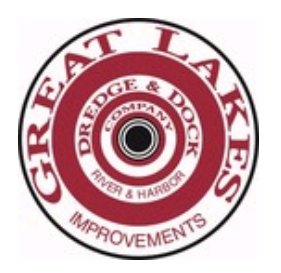

Source: Great Lakes Dredge & Dock Company

News Provided by Acquire Media